# Package 'figuRes2'

September 9, 2022

Type Package Title Support for a Variety of Figure Production Tasks Version 1.0.0 Date 2022-08-29 URL <https://github.com/gcicc/figures2> Maintainer Greg Cicconetti <greg.cicconetti@gmail.com> Description We view a figure as a collection of graphs/tables assembled on a page and optionally annotated with metadata (titles, headers and footers). Functions and supporting documentation are offered to streamline a variety of figure production task.

License GPL-2

Encoding UTF-8

LazyLoad no

**Depends** R  $(>= 3.5.0)$ 

Imports survival, ggplot2, scales, stringr, plyr, grid, gridExtra, gtable, reshape2, grDevices, utils

Suggests RColorBrewer, knitr, rmarkdown, tidyverse, latex2exp

ByteCompile TRUE

VignetteBuilder knitr

RoxygenNote 7.2.1

NeedsCompilation no

Author Greg Cicconetti [aut, cre] (<<https://orcid.org/0000-0002-5380-7516>>), David Wade [aut]

Repository CRAN

Date/Publication 2022-09-09 08:02:55 UTC

# R topics documented:

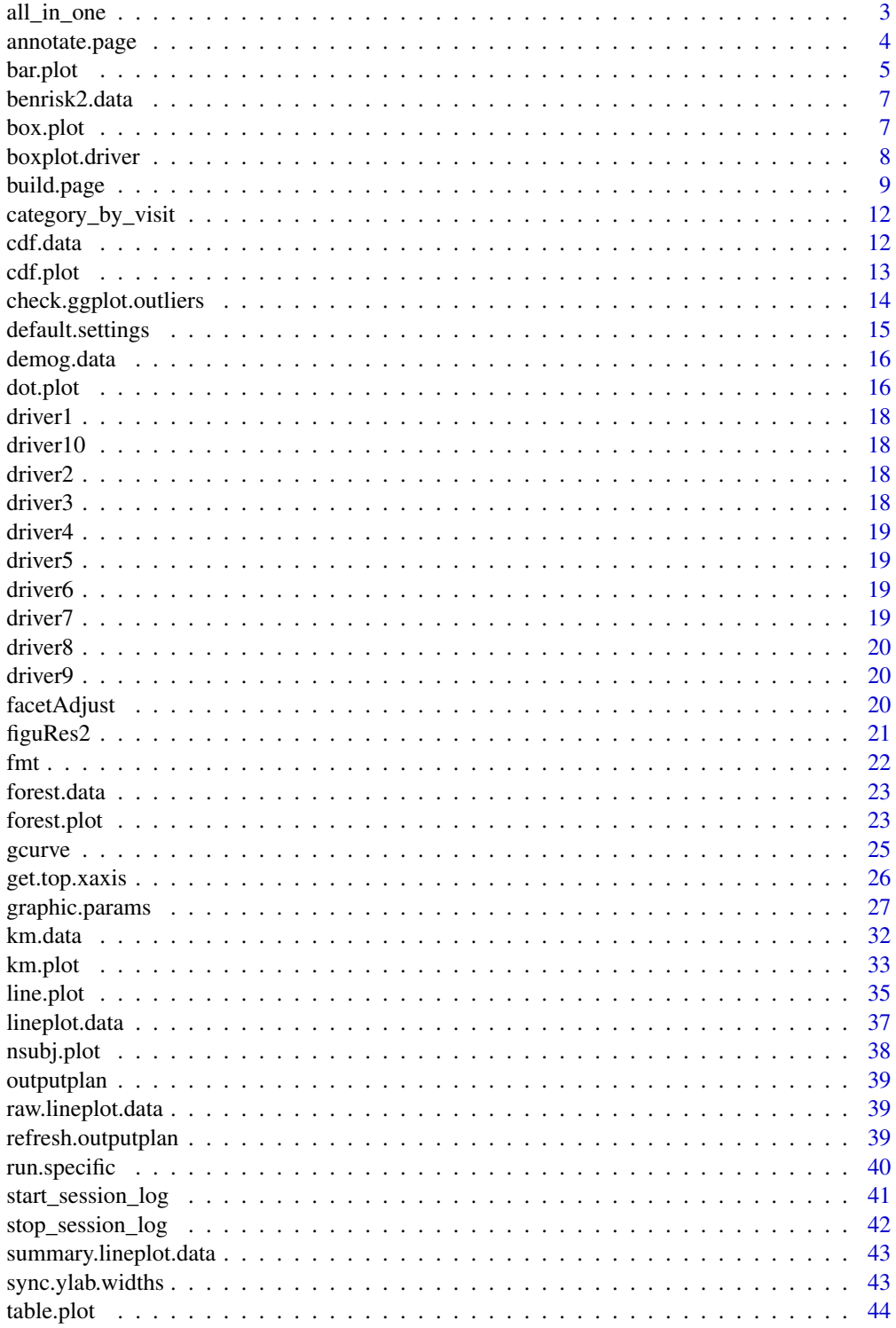

# <span id="page-2-0"></span>all\_in\_one 3

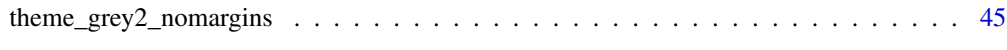

#### **Index** [47](#page-46-0)

all\_in\_one *all\_in\_one*

#### Description

Produces a single pdf file with based on rows in the outputplan whose UseSubset column is equals 'Y'. A progress bar is displayed.

#### Usage

```
all_in_one(UseSubset = "SAC", filename = "SAC.pdf", reportNR = TRUE)
```
#### Arguments

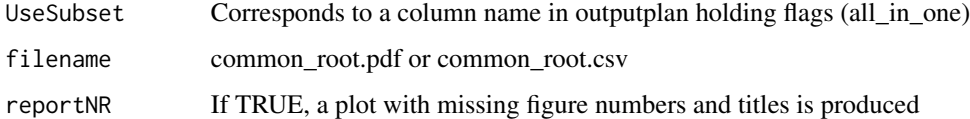

#### Details

Prerequisites: You need to have output, code, data directory paths defined in your workspace. These should take variable names od, cd, dd, respectively. This can be done by running a personalized set of the following commands:

Code directory needs to hold the .r files associated with the subset of figures to be produced.

Suggest running outputplan.report() first. A progress bar also helps to see run is incomplete. A manual check on the total number of pages in the final pdf should be made.

#### Value

This function creates a pdf file holding all figures produced based on a subset of the outputplan.

#### Value

A .pdf file called filename.pdf is deposited in the output directory.

#### Author(s)

```
annotate.page annotate.page
```
Optionally adds up to 4 lines for titles, 3 lines for right and left headers, and 5 lines of footnotes

#### Usage

```
annotate.page(
  page.height = 8.5,
 page.width = 11,
  top.margin = 1 - 0.5,
  bottom.margin = 1 - 0.5,
  right.margin = 0.75,
  left.margin = <math>0.75</math>,foot.size = 10,
  head.size = 10,
  title.size = 14,
  add.fignum = TRUE,
  fnote.buffer = 0,
  header.buffer = 0,
  fignum.buffer = 1,
  title.buffer = 2,
  fignum = "1.100",
 title = list("If ggplot populates title, annotate.page's title argument gets a ",
    "list of whitespace text strings. If annotate.page is populating titles,",
    "use whitespaces and newline escape characters in ggplot titles",
    "to ensure ggplot object is shrunken titles do not stamp over your graphs"),
 ulh = list("Upper Left Header 1", "Upper Left Header 2", "Upper Left Header 3"),
 urh = list("Upper Right Header 1", "Upper Right Header 2", "Upper Right Header 3"),
  fnote = list("Footnote1: Up to five lines of footnotes can be annotated.",
   "Footnote2: Graphic region height can be flexed.", "Footnote3", "Footnote4",
  "Footnote5: In large-scale production, this may hold file name, time stamp, etc."),
 override = ",
  addTime = TRUE
)
```
#### Arguments

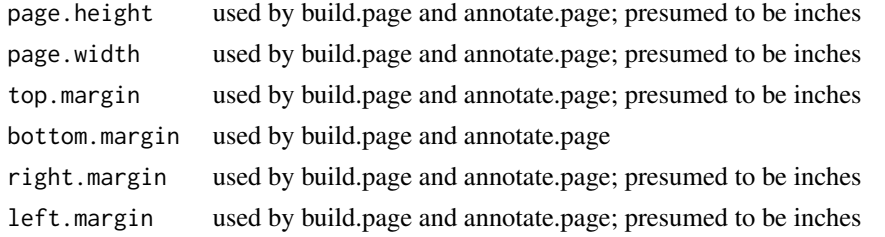

#### <span id="page-4-0"></span>bar.plot 5

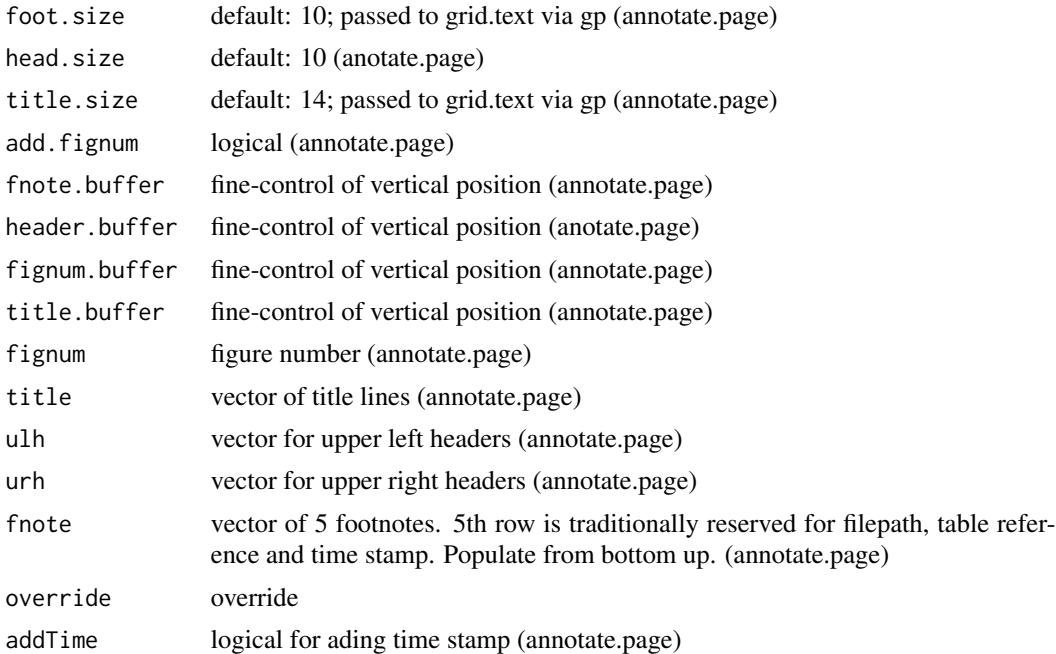

# Value

Following an application of build.page, this function stamps on meta-data.

# Author(s)

Greg Cicconetti

bar.plot *bar.plot*

#### Description

A function for creating harmonized ggplot2 bar charts

# Usage

```
bar.plot(
 parent.df,
 category.col = "TRTGRP",
 category.label = "Treatment Group",
 xulabel = ",
 y.col = "GWHRT",y.label = "Percentage of Subjects",
 y.limits = c(0, 0.7),
 y.ticks = seq(0, 0.3, 0.05),
```

```
bar.position = "dodge",
 category.palette = c("red", "blue"),
 text.size = 3,
 text.buffer = 0.05,
 killMissing = TRUE
\mathcal{E}
```
# Arguments

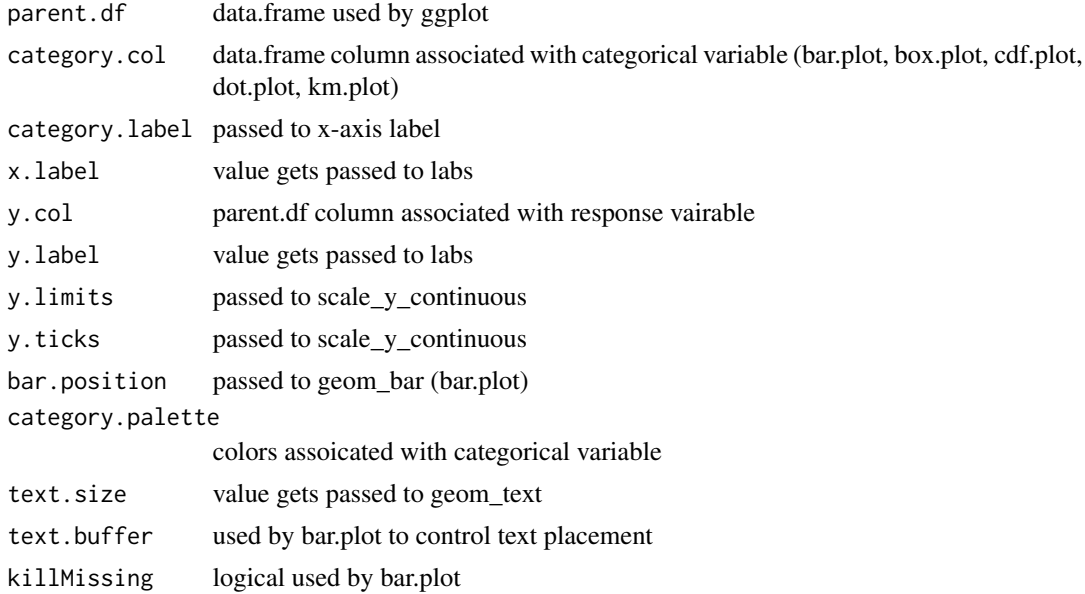

# Value

A ggplot object is returned.

#### Author(s)

Greg Cicconetti

# Examples

```
{
# Access dummy demography dataset
data(demog.data)
levels(demog.data$SEX) <- c("Female", "Male")
# A ggplot object is returned
p1 \le - bar.plot(parent.df = demog.data, y.col = "SEX",
x.label= "Gender", y.label = "Percentage of Subjects",
category.col = "REGION", category.label = "Region",
y.limits = c(0, 0.35), y.ticks = seq(0, 0.5, 0.05),
bar.position= "dodge",
category.palette = RColorBrewer::brewer.pal(n=5, name = "Dark2"),
```

```
text.size =4, text.buffer=.025, killMissing = TRUE)
print(p1)
}
```
benrisk2.data *This is a dataset structured for building figures using forest.plot*

# Description

This is a dataset structured for building figures using forest.plot

#### Author(s)

Greg Cicconetti

box.plot *box.plot*

#### Description

A function for creating harmonized ggplot2 boxplots

# Usage

```
box.plot(
 parent.df,
 y.\text{col} = "AGE",yu.label = "AGE",
  category.col = "TRTGRP",
  category.label = "Treatment Group",
 y.limits = NULL,
 y.ticks = NULL,
 y.digits = 0,
  shape.palette = c(21, 22),
  category.palette = c(2, 3),
  text.size = 4)
```
# Arguments

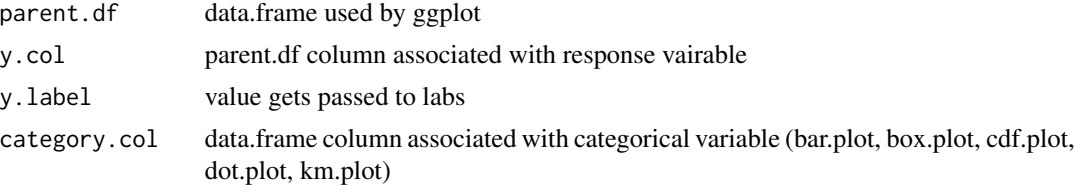

```
category.label passed to x-axis label
y.limits passed to scale_y_continuous
y.ticks passed to scale_y_continuous
y.digits passed to scale_y_continuous label's, fmt (box.plot, line.plot)
shape.palette values passed to scale_shape_manual
category.palette
                colors assoicated with categorical variable
text.size value gets passed to geom_text
```
#### Value

A ggplot object is returned.

#### Author(s)

Greg Cicconetti

#### Examples

```
{
data(demog.data)
# pre-processing
levels(demog.data$SEX) <- c("Female", "Male")
p1 <- box.plot(parent.df = demog.data,
    y.\text{col} = "BMI",y.label = expression(paste("BMI (m/kg",phantom()^2,")")),
     category.col = "SEX",
     category.label = "Gender",
     y.limits = c(0, 70),
     y.ticks = seq(0, 100, 10),
     y.digits = 0,shape.palette = c(20, 20),
      category.palette = rainbow(6),
      text.size = 4)print(p1)
}
```
boxplot.driver *This holds lines to a driver file created by the large-scale vignette*

#### Description

This holds lines to a driver file created by the large-scale vignette

# Author(s)

<span id="page-8-0"></span>build.page *build.page*

#### Description

Takes page dimensions, figure layout dimensions and an ordered list of grobs/ggplot objects orients them on a page

# Usage

```
build.page(
  interior.h = c(1),
  interior.w = c(1),
  ncol = 1,
  nrow = 1,
  interior,
  test.dim = FALSE,
  page.height = 8.5,
  page.width = 11,
  right.margin = 0.75,
  left.margin = <math>0.75</math>,top.margin = 1.4 - 0.5,
  bottom.margin = 1.75 - 0.5,
  pos = 1,
  envir = as.environment(pos)
)
```
# Arguments

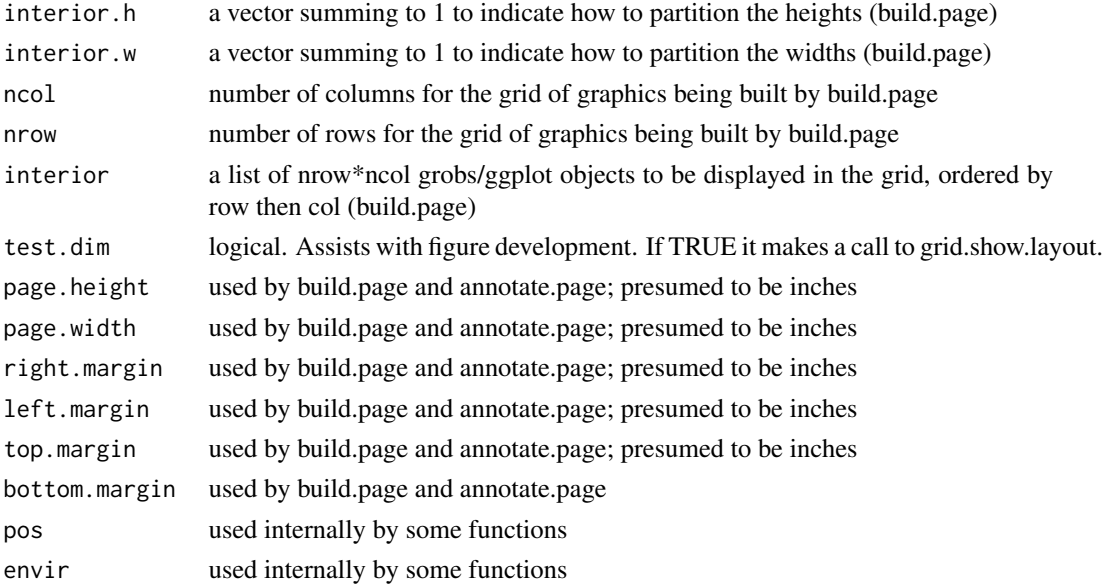

# Value

This writes graphics/grobs to a device.

#### Author(s)

Greg Cicconetti

# Examples

```
{
# Commenting out calls to pdf and dev.off.
# pdf(file = "demonstrating build.page.pdf", width = 11, height = 8.5)
build.page(test.dim= TRUE)
build.page(interior.w = c(.5, .5), ncol=2, nrow=1, test.dim= TRUE)
build.page(interior.h = c(.5, .5), ncol=1, nrow=2, test.dim= TRUE)
build.page(interior.h = c(.5, .5), interior.w = c(.5, .5), ncol=2, nrow=2, test.dim= TRUE)
build.page(interior.h=c(1/3,1/3,1/3),
           interior.w=c(1),
           ncol=1, nrow=3,
           test.dim=TRUE)
build.page(interior.h=c(2, 1, 3)/6,
           interior.w=c(.6, .4),
           ncol=2, nrow=3,
           test.dim=TRUE)
build.page(interior.h=c(1/3,1/3,1/3),
           interior.w=c(.5, .5),
           ncol=2, nrow=3,
           test.dim=TRUE,
           top.margin=.1,
           bottom.margin=.1,
           right.margin=.1,
           left.margin=.1)
parabola.up <- ggplot2::ggplot(data.frame(x=-10:10, y=(-10:10)^2), ggplot2::aes(x=x,y=y))+
ggplot2::geom_line()
parabola.down <- ggplot2::ggplot(data.frame(x=-10:10, y=-(-10:10)^2), ggplot2::aes(x=x,y=y))+
ggplot2::geom_line()
cubic.up <- ggplot2::ggplot(data frame(x=-10:10, y=(-10:10)^3), ggplot2::aes(x=x,y=y))+ggplot2::geom_line()
cubic.down <- ggplot2::ggplot(data.frame(x=-10:10, y=-(-10:10)^3), ggplot2::aes(x=x,y=y))+
ggplot2::geom_line()
red.parabola.up <- ggplot2::ggplot(data.frame(x=-10:10, y=(-10:10)^2), ggplot2::aes(x=x,y=y))+
ggplot2::geom_line(color="red")
red.parabola.down <- ggplot2::ggplot(data.frame(x=-10:10, y=-(-10:10)^2), ggplot2::aes(x=x,y=y))+
ggplot2::geom_line(color="red")
red.cubic.up <- ggplot2::ggplot(data.frame(x=-10:10, y=(-10:10)^3), ggplot2::aes(x=x,y=y))+
ggplot2::geom_line(color="red")
red.cubic.down <- ggplot2::ggplot(data.frame(x=-10:10, y=-(-10:10)^3), ggplot2::aes(x=x,y=y))+
ggplot2::geom_line(color="red")
```

```
build.page(interior.h = c(.5, .5), nrow=2, ncol=1,
           test.dim= FALSE, interior = list(parabola.up,
                                        parabola.down))
build.page(interior.w = c(.5, .5), nrow=1, ncol=2,
           test.dim= FALSE, interior = list(parabola.up,
                                        parabola.down))
build.page(interior.w = c(.5, .5), interior.h = c(.5, .5), nrow=2, ncol=2,
           test.dim= FALSE, interior = list(parabola.up,
                                        red.parabola.up,
                                        parabola.down,
                                        red.parabola.down
                                        ))
build.page(interior.h=c(1/3,1/3,1/3),
           interior.w=c(1),
           ncol=1, nrow=3,
           interior = list(parabola.up,
                           parabola.down,
                           cubic.up
           ))
build.page(interior.w=c(1/3,1/3,1/3),
           interior.h=c(1),
           ncol=3, nrow=1,
           interior = list(parabola.up,
                           parabola.down,
                           cubic.up
           ))
build.page(interior.h=c(2, 1, 3)/6,
           interior.w=c(.6, .4),
           ncol=2, nrow=3,
           interior = list(parabola.up,
                parabola.down,
                cubic.up,
                cubic.down,
                red.parabola.down,
                red.cubic.down)
           )
build.page(interior.h=c(1/3, 1/3, 1/3),
           interior.w=c(.5, .5),
           ncol=2, nrow=3,
           interior = list(parabola.up,
                           parabola.down,
                           cubic.up,
                           cubic.down,
                           red.parabola.down,
                           red.cubic.down)
\mathcal{L}
```

```
build.page(interior.h=c(1/3,1/3,1/3),
           interior.w=c(.5, .5),
           ncol=2, nrow=3,
           top.margin=.1,
           bottom.margin=.1,
           right.margin=.1,
           left.margin=.1,
           interior = list(parabola.up,
                           parabola.down,
                           cubic.up,
                           cubic.down,
                           red.parabola.down,
                           red.cubic.down))
# dev.off()
}
```
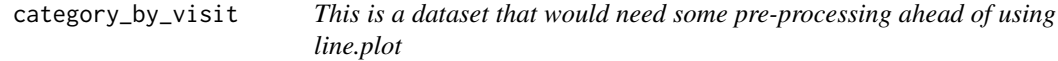

This is a dataset that would need some pre-processing ahead of using line.plot

# Author(s)

Greg Cicconetti

cdf.data *This is a dataset structured for building figures using cdf.plot*

# Description

This is a dataset structured for building figures using cdf.plot

#### Author(s)

<span id="page-12-0"></span>cdf.plot *cdf.plot*

#### Description

A function for creating harmonized ggplot2 cumulative distribution plots. Statistics computed by stat\_ecdf().

# Usage

```
cdf.plot(
  parent.df,
  category.col,
  category.label,
  response.col,
  xu.label = ",
  x.limits = NULL,
  x.ticks = NULL,
  yulabel = "",
  y.limits = c(0, 1),
  y. ticks = seq(0, 1, 0.2),line.size = 0.75,
  category.palette = c("red", "blue")
)
```
# Arguments

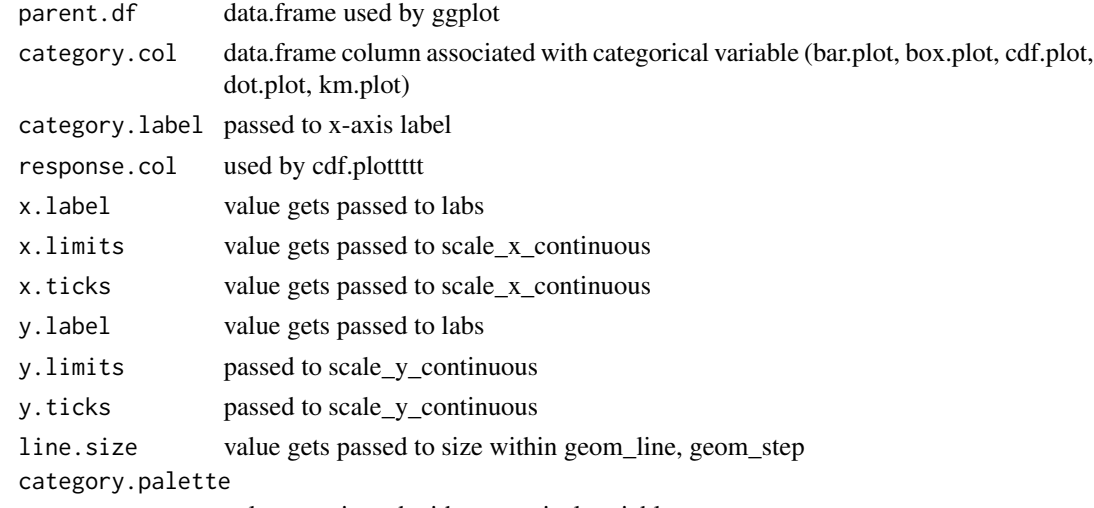

colors assoicated with categorical variable

# Value

A ggplot object is returned.

# Author(s)

Greg Cicconetti

# Examples

```
{
data(demog.data)
cdf.plot(parent.df= demog.data,
  category.col = "SEX",
 category.label = "Gender",
 response.col = "BMI",
  x.label = expression(paste("BMI (m/kg",phantom()^2,")")),
  x.limits=c(0,60),
  x.ticks=seq(0,60,5),
  y.label = "Percentage of Subjects",
 y.limits= c(0,1),
  y.ticks = seq(0,1,.2),line.size =.75,
  category.palette =c("red", "blue")
  )
}
```
check.ggplot.outliers *check.ggplot.outliers*

# Description

Reports via cat statements when ggplot windows truncate data

# Usage

```
check.ggplot.outliers(plot.object = NULL)
```
# Arguments

plot.object the ggplot object to check

# Details

Used in conjunction with log files created with start\_session\_log

#### Author(s)

David Wade

<span id="page-13-0"></span>

<span id="page-14-0"></span>default.settings *default.settings*

# Description

Global Defaults

#### Usage

```
default.settings(
 pos = 1,
 envir = as.environment(pos),
 my.path = getwd(),
 main.theme = "theme_bw",
 page.width = 11,
 page.height = 8.5,
  right.margin = 0.75,
 left.margin = 0.75,
  top.margin = 1.4 - 0.5,
 bottom.margin = 1.75 - 0.5)
```
# Arguments

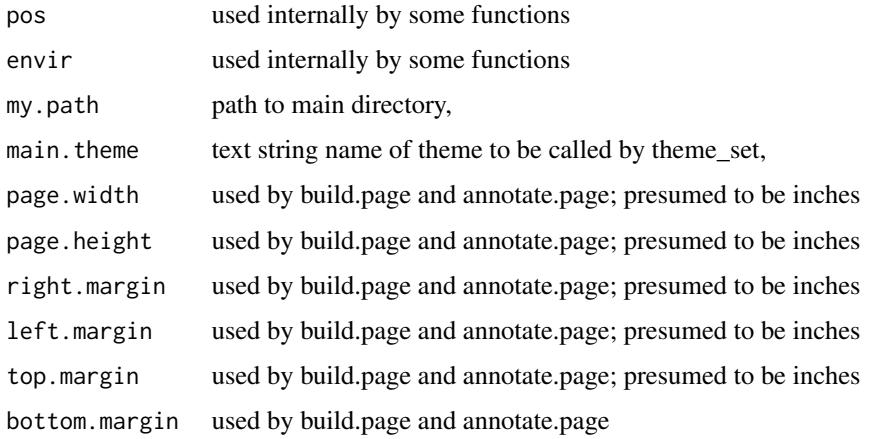

#### Details

Global Defaults

#### Value

This function assigns character string objects to the global environment.

# <span id="page-15-0"></span>Value

The following are assigned to global environment upon calling:

- my.path
- dd
- cd
- od
- blankPanel
- page.width
- page.height
- right.margin
- left.margin
- top.margin
- bottom.margin
- graph.region.h
- graph.region.w

# Author(s)

Greg Cicconetti

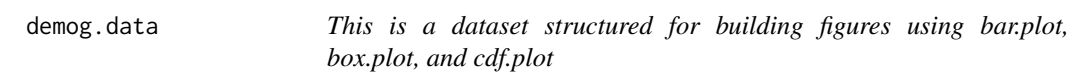

# Description

This is a dataset structured for building figures using bar.plot, box.plot, and cdf.plot

# Author(s)

Greg Cicconetti

dot.plot *dot.plot*

# Description

A function for creating harmonized ggplot2 dot plots with compatiability with table.plot and forest.plot.

#### dot.plot the contract of the contract of the contract of the contract of the contract of the contract of the contract of the contract of the contract of the contract of the contract of the contract of the contract of the c

# Usage

```
dot.plot(
 parent.df = dot.df.melt,
 category.col = "Treatment",
 y.rank.col = "rank",
 y.label.rank.col = "label.rank",
 y.label.col = "subgroup",
 Point.Est = "percent",
 x.limits = c(0, 1),x. ticks = seq(0, 1, 0.2),y.limits = NULL,
 shape.palette = c(16, 17),
 x.label = "Estimate",
 y.label = "Item",
 category.palette = c("red", "blue")
\mathcal{E}
```
# Arguments

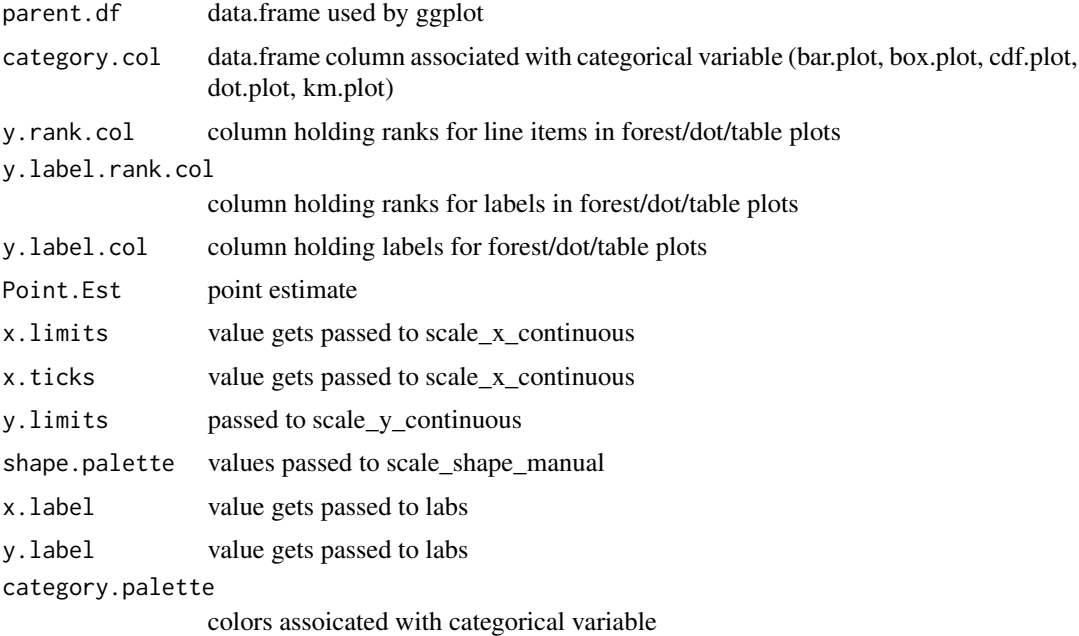

# Value

A ggplot object is returned.

# Author(s)

<span id="page-17-0"></span>

This holds lines to a driver file created by the large-scale vignette

#### Author(s)

Greg Cicconetti

driver10 *This holds lines to a driver file created by the large-scale vignette*

# Description

This holds lines to a driver file created by the large-scale vignette

#### Author(s)

Greg Cicconetti

driver2 *This holds lines to a driver file created by the large-scale vignette*

#### Description

This holds lines to a driver file created by the large-scale vignette

#### Author(s)

Greg Cicconetti

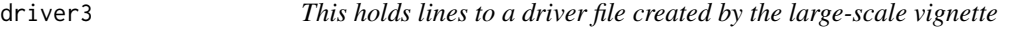

# Description

This holds lines to a driver file created by the large-scale vignette

#### Author(s)

<span id="page-18-0"></span>

This holds lines to a driver file created by the large-scale vignette

# Author(s)

Greg Cicconetti

driver5 *This holds lines to a driver file created by the large-scale vignette*

# Description

This holds lines to a driver file created by the large-scale vignette

# Author(s)

Greg Cicconetti

driver6 *This holds lines to a driver file created by the large-scale vignette*

#### Description

This holds lines to a driver file created by the large-scale vignette

#### Author(s)

Greg Cicconetti

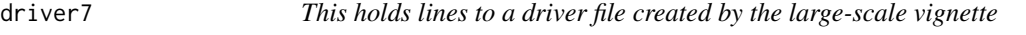

# Description

This holds lines to a driver file created by the large-scale vignette

#### Author(s)

<span id="page-19-0"></span>

This holds lines to a driver file created by the large-scale vignette

#### Author(s)

Greg Cicconetti

driver9 *This holds lines to a driver file created by the large-scale vignette*

#### Description

This holds lines to a driver file created by the large-scale vignette

### Author(s)

Greg Cicconetti

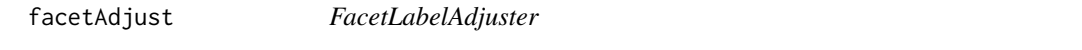

#### Description

This function takes a 'facet wrapped' ggplot and adds axis labels when a rxc grid is incomplete

# Usage

```
facetAdjust(x, pos = c("up", "down"), newpage = is.null(vp), vp = NULL)
```
# Arguments

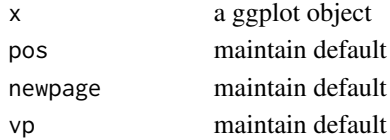

#### Value

This function returns a ggplot object.

#### References

<http://stackoverflow.com/questions/13297155/add-floating-axis-labels-in-facet-wrap-plot>

<span id="page-20-0"></span>figuRes2 *figuRes2: A package for building and annotating mult-panel figures with application to large scale figure production*

#### Description

This package takes the view that a figure is a collection of graphs/tables assembled on a page and optionally annotated with metadata (titles, headers and footers). The steps to figure building can then be chunked as follows:

- 1. Data importation
- 2. Data pre-processing
- 3. Graph/table building (with subsequent processing necessary)
- 4. Assembling graph/tables on a page
- 5. Optional annotation to complete the figure

The figuRes2 package provides a suite of functions for producing harmonized figures using the ggplot2 packages. Additional ggplot themes are included. The package provides functions to assist with assembling multiple graphics on a page and annotating the page with headers and footnotes. Functions to facilitate data processing and mass figure production are included. Data sets are included to demonstrate how the functions work and this document contains a section that walks through the workflow for large scale figure production.

#### Details

All graphing functions in this package presume a data.frame is supplied with a specific data structure. In practice these can be either imported (e.g., as a .csv file) or generated with R (e.g., output of simulation or call to a probability distirbution function).

Data pre-processing of imported files may be required to ensure the data.frames are organized properly, factors are properly organized and labeled appropriatel, etc. To handle this, the user may wish to author functions to assist with this pre-processing. The demog.data data set and related process.bslchar function provide an example.

The the build.page function is designed to help visualize how graphics are organized on a page, as well as execute the task. The graphics passed to this function can be created with the functions in this package or by the user. With the former, keep in mind that these are merely functions that facilitate the construction of ggplot objects.

In the simplest case a figure will consist of a single graphic.

Some figures call for augmenting a graphic with a table (e.g., forest plots, Kaplan-Meier curves). In these cases, the tables are built using either table.plot or nsubj.plot (or again, the user coded ggplot text table). In the case of Kaplan-Meier curves, it is standard practice to arrange the KM curve on top of a table reporting the Number at Risk. Other figures call for juxtaposing two figures. In these cases, the task is either to arrange 2 graphics in a 1 (row)  $x$  2 (col) or a 2  $x$  1 grid. More generally, the task is to arrange a dashboard of graphics/tables on an nrow x ncol grid and place them on page with predefined margins.

Once the individual graphs/tables have been created for a figure, pre-processing may be required. E.g., there may be a need to align the y-axes when stacking graphics: if Graph A has the longest y-axis tick label, Graph B will need to be adjusted so graphics are aligned when arranging them on a 2 x 1 grid.

When the collection of graphs/tables have been pre-processed, they can be passed to the build.page function. This function requires the user to specify how the row widths and column heights should be specified as well as the order in which to populate the cells of the grid of graphics.

The defaults presume figures are being displayed on an  $8.5$  inch  $x$  11 inch page, with landscape orientation and margins of 1.5 inches at the top and bottom and 1 inch margins at the left and right. These dimensions provide sufficient room for 2 lines of headers, 4 lines of footnotes and a effective central region for graphs and tables of size  $(8.5 - 3)$  inch x  $(11 - 2)$  inch. Generalizing from the defaults is straightforward. Trial and error will be required to fine tune aesthetic aspects.

The function annotate.page has been coded to optionally populate with blank entries (helpful when building graphics that don't require annotation and where margins are minimized), dummy entries (helpful in developement phases) or entries coming from a data.frame called outputplan (helpful for mass figure production).

#### Author(s)

Greg Cicconetti

fmt *fmt*

#### **Description**

A function to control number of digits used in graphics.

#### Usage

 $fmt(digits = 2)$ 

#### Arguments

digits number of digits displayed

#### Details

This function is used within ggplot, e.g. (scale\_y\_continuous(labels=fmt(digits=3))) to control the number of digits presented. By default, axis labels will truncate zeros so that labels might read: 0, 2.5, 5, 7.5. Using this will result in labels: 0.0, 2.5, 5.0, 7.5.

#### Author(s)

<span id="page-21-0"></span>

<span id="page-22-0"></span>

This is a dataset structured for building figures using forest.plot

#### Author(s)

Greg Cicconetti

forest.plot *forest.plot*

#### Description

A function for creating harmonized forest.plots via ggplot2 offering compatiability with table.plot and dot.plot.

#### Usage

```
forest.plot(
 parent.df,
 y.rank.col = "rank",
 Point.Est = "hr",
  lower.lim = "low",upper.lim = "high",
 y.label.rank.col = "rank",
 y.label.col = "subcategory",
  x.label = "Estimate",
 y.label = "Item",
  log.trans = TRUE,
  x.limits = c(0.21, 5),
  x.ticks = 2^(-2:2),
 y.limits = NULL,
  category.color = "category",
 background.palette = c("red", "blue"),
  category.palette = c("red", "blue"),shape.palette = c(16, 16),
  flip.palette = FALSE
\mathcal{E}
```
# Arguments

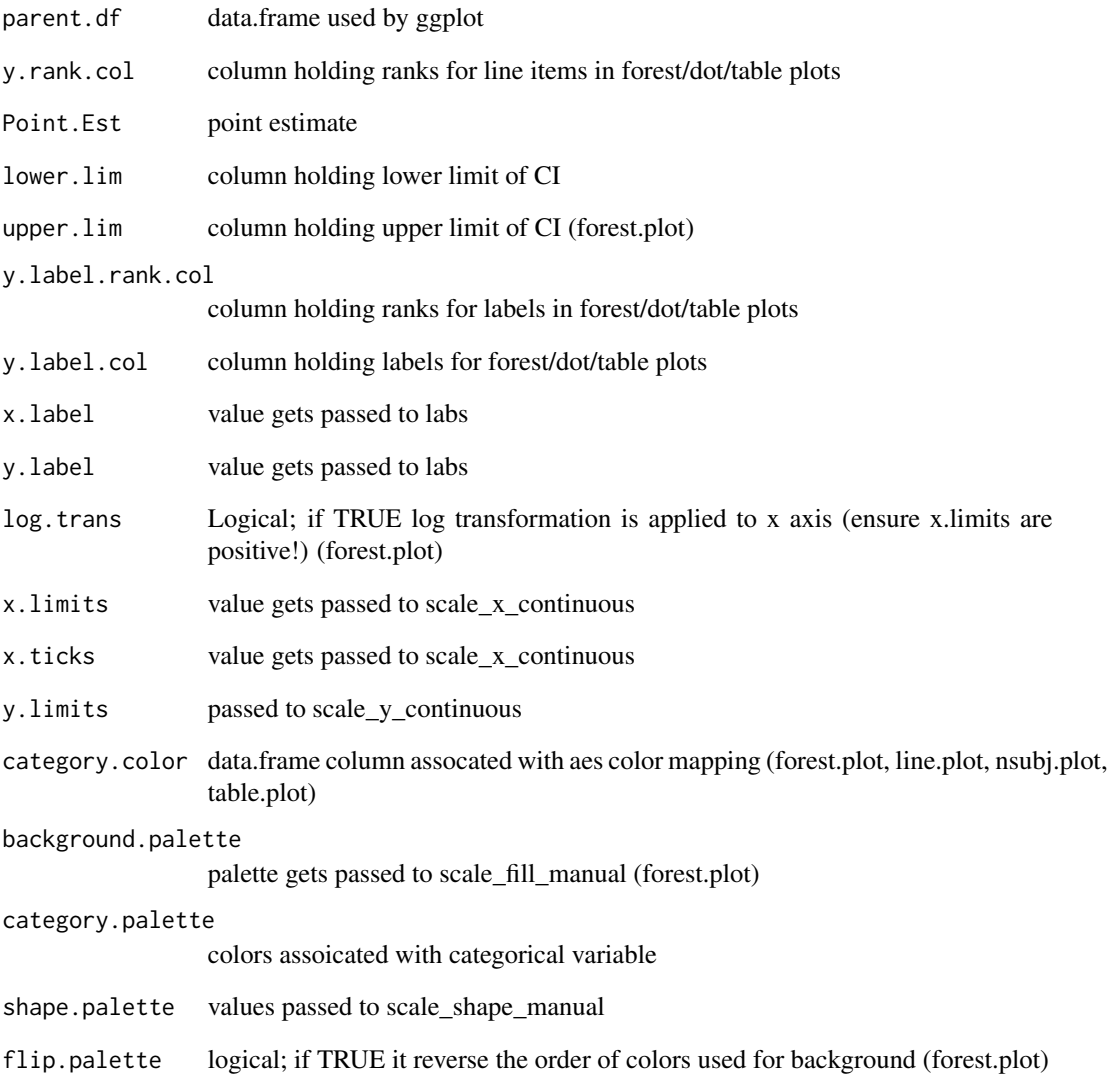

# Value

A ggplot object is returned.

# Author(s)

<span id="page-24-0"></span>gcurve *gcurve*

# Description

A function to exploit base R's curve function. This returns a data.frame holding x and y values returned from a call to curve, but suppress the plotting of that function

# Usage

```
gcurve(
  expr,
  from = NULL,
  to = NULL,
  n = 101,add = FALSE,type = "1",xname = "x",
 xlab = xname,
 ylab = NULL,
  log = NULL,xlim = NULL,category = NULL,
  ...
)
```
# Arguments

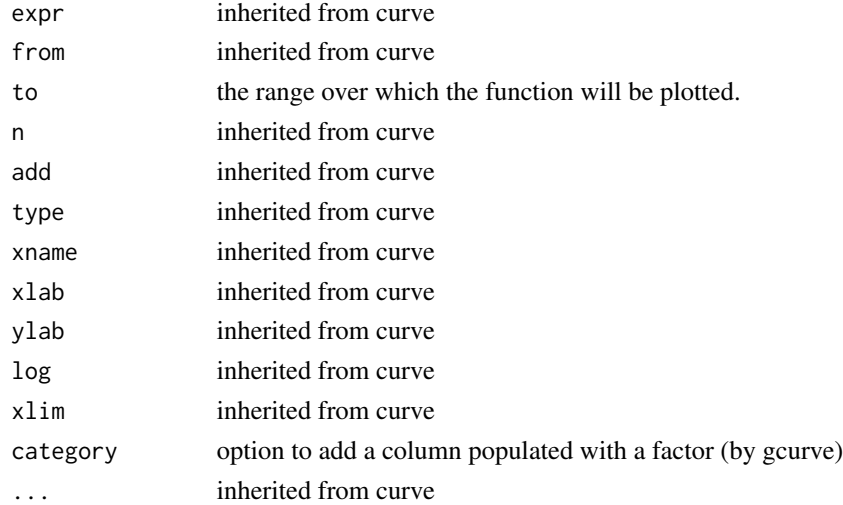

#### Value

A data.frame is returned. Columns include x, y, and optionally category.

#### Author(s)

Greg Cicconetti

# See Also

graphics::curve

# Examples

```
{
require(ggplot2)
curve(dnorm(x, mean=0, sd=1), from=-4, to = 4, n=1001)ggplot(gcurve(exp = dnorm(x, mean=0, sd=1), from=-4, to = 4, n=1001,category= "Standard Normal"), aes(x=x, y=y)) + geom_line()
}
```
get.top.xaxis *get.top.xaxis*

#### Description

This takes two ggplot objects, steals the bottom x-axis from 2nd object and returns a gtable object with that bottom x-axis per object 1 and top x-axis per object 2

#### Usage

get.top.xaxis(bottom.axis.version, top.axis.version)

#### Arguments

bottom.axis.version

ggplot object with bottom x-axis (get.top.xaxis)

```
top.axis.version
```
ggplot object with intended top x-axis in bottom position (get.top.xaxis)

#### Value

This function returns a ggplot object.

#### Author(s)

<span id="page-25-0"></span>

<span id="page-26-0"></span>

This is a dummy function whose purpose is to serve as repository for arguments used by figuRes2 functions.

#### Usage

graphic.params( add.fignum, addBars, addTime, at.risk.palette, background.palette, bar.position, bar.width, base\_family, base\_size, bottom.axis.version, bottom.margin, category, category.color, category.col, category.label, category.symbol.col, category.palette, cd, censor.col, centime.col, dd, envir, fignum, fignum.buffer, filename, flip.palette, fnote, fnote.buffer, foot.size, fromthetop, gg.list, head.size, header.buffer, interior, interior.h, interior.w,

28 graphic.params

killMissing, left.margin, linetype.col, line.size, linetype.palette, loadplan, logd, log.trans, lower.lim, main.theme, my.path, ncol, nrow, nsubj.plot.label, od, outfile, override, page.height, page.width, parent.df, pdval, Point.Est, pos, reportNR, response.col, right.margin, shape.label, shape.palette, source.code, text.buffer, test.dim, text.col, text.col1, text.col2, text.col3, text.col4, text.size, title, title.buffer, title.size, toBMP, toEPS, toJPEG, top.axis.version, top.margin, toPDF, toPNG, toWMF,

graphic.params 29

```
ulh,
upper.lim,
urh,
UseSubset,
x.col,
x.label,
x.limits,
x.ticks,
x.ticks.labels,
y.col,
y.digits,
y.label,
y.label.col,
y.label.rank.col,
y.limits,
y.rank.col,
y.ticks,
ymax.col,
ymin.col
```
# Arguments

 $\overline{\phantom{a}}$ 

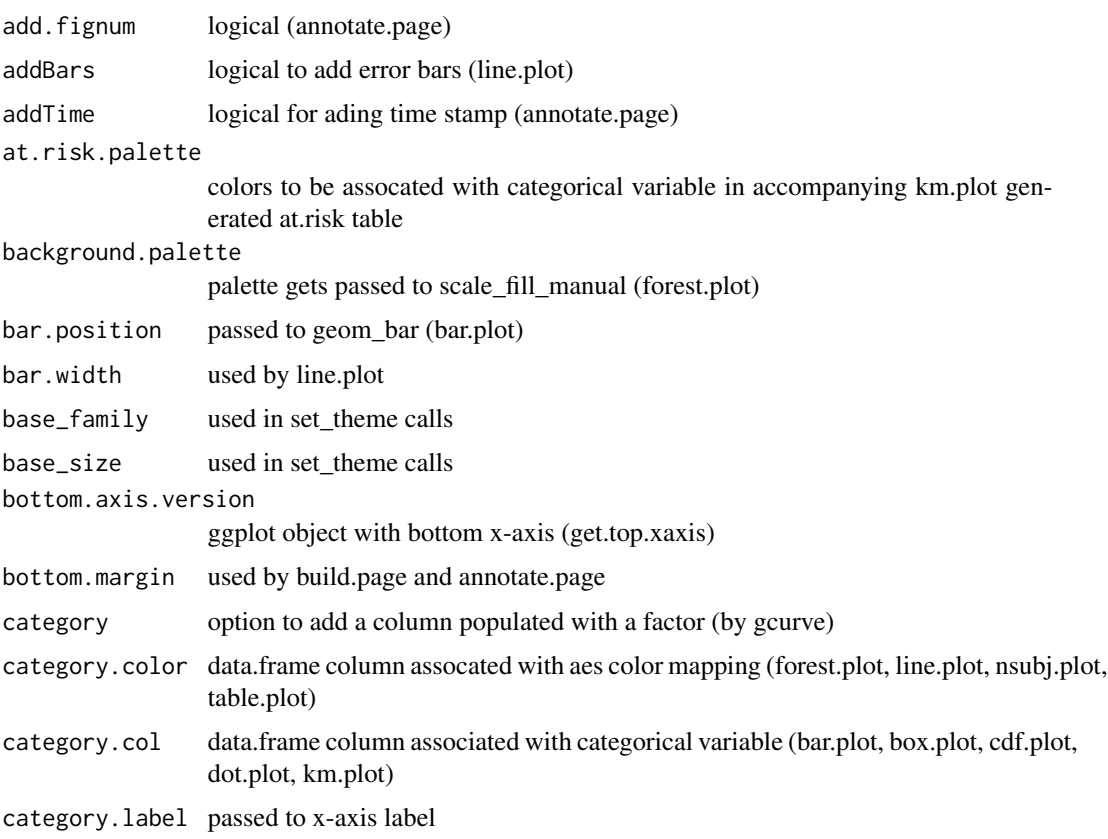

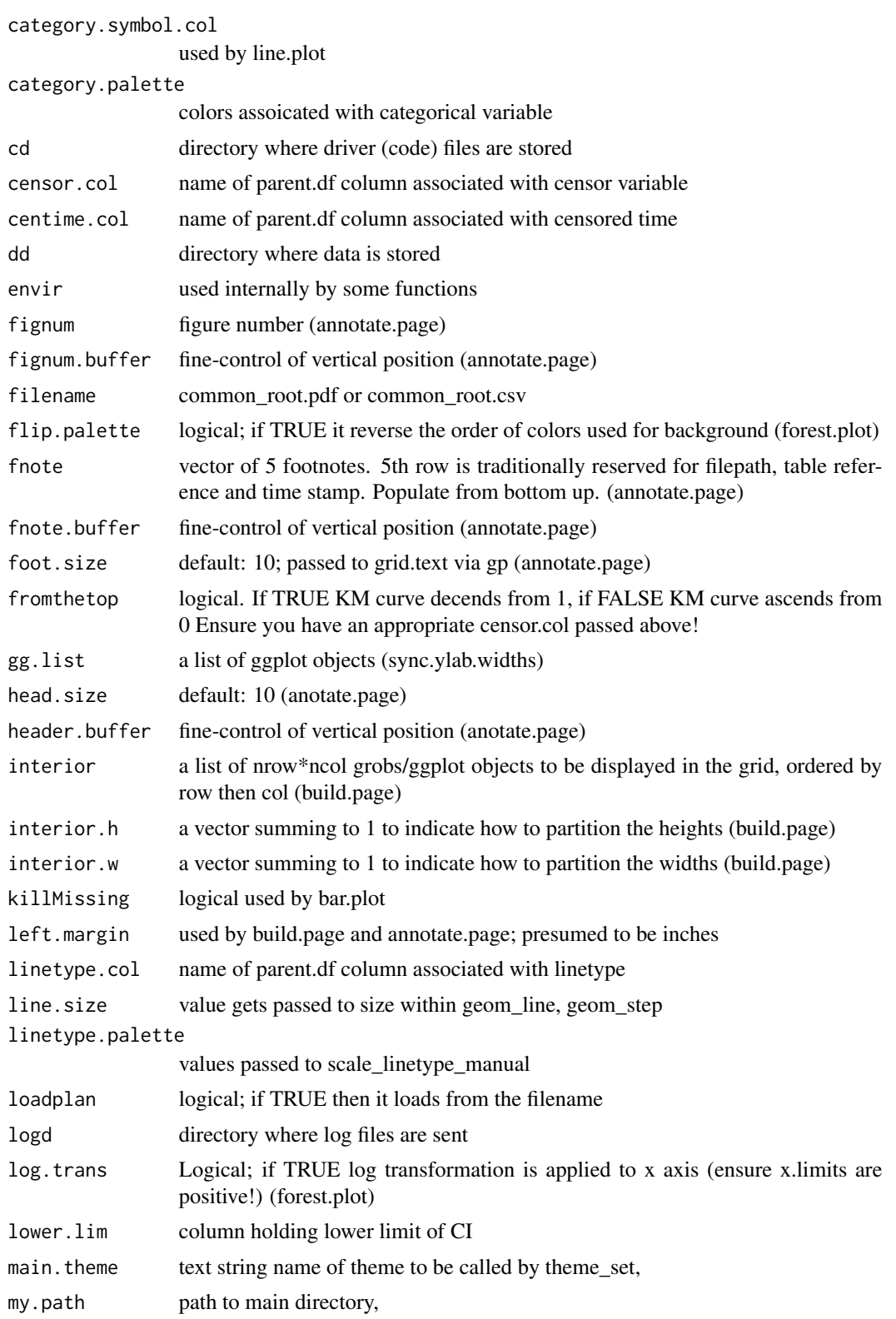

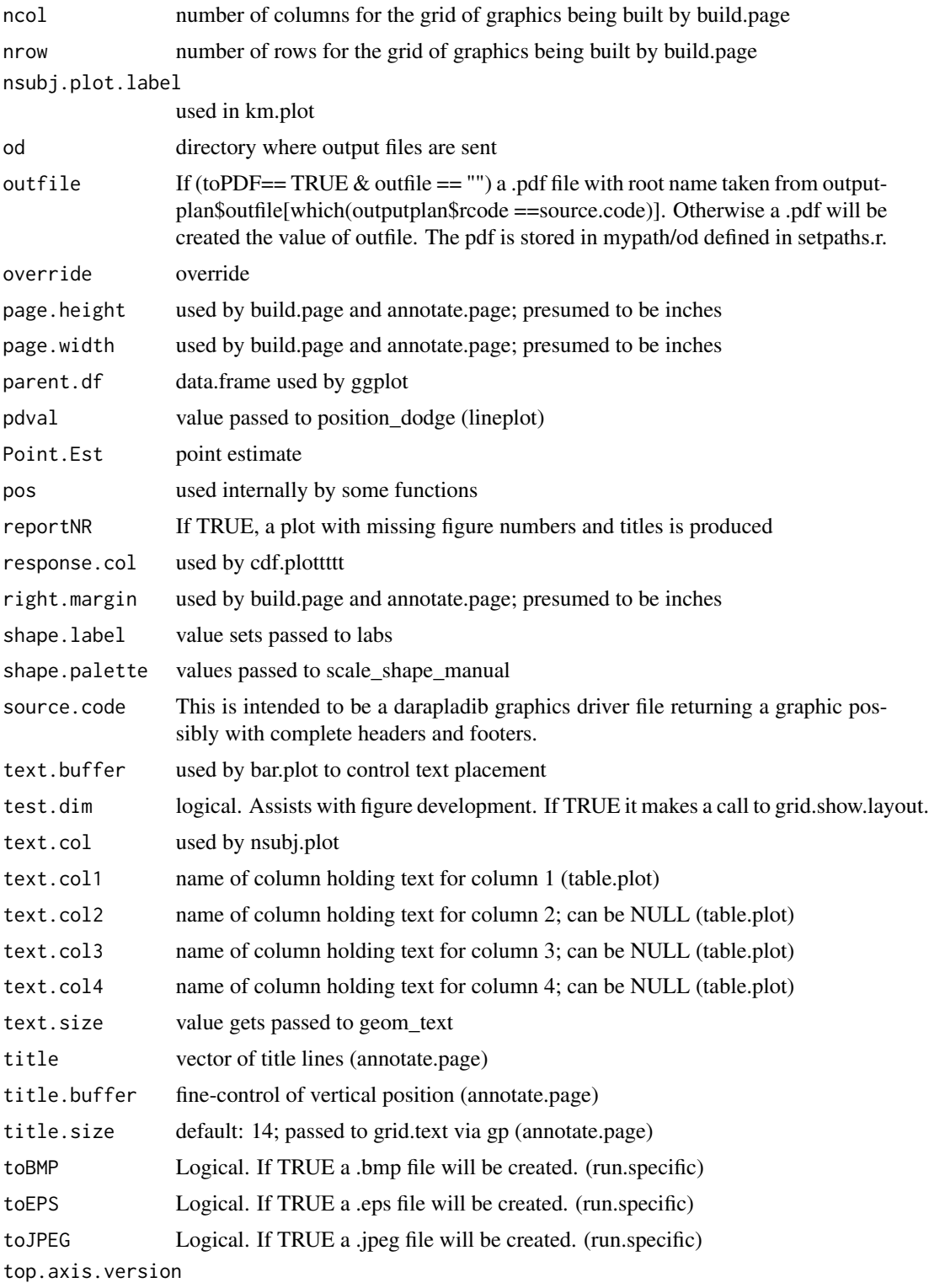

ggplot object with intended top x-axis in bottom position (get.top.xaxis)

<span id="page-31-0"></span>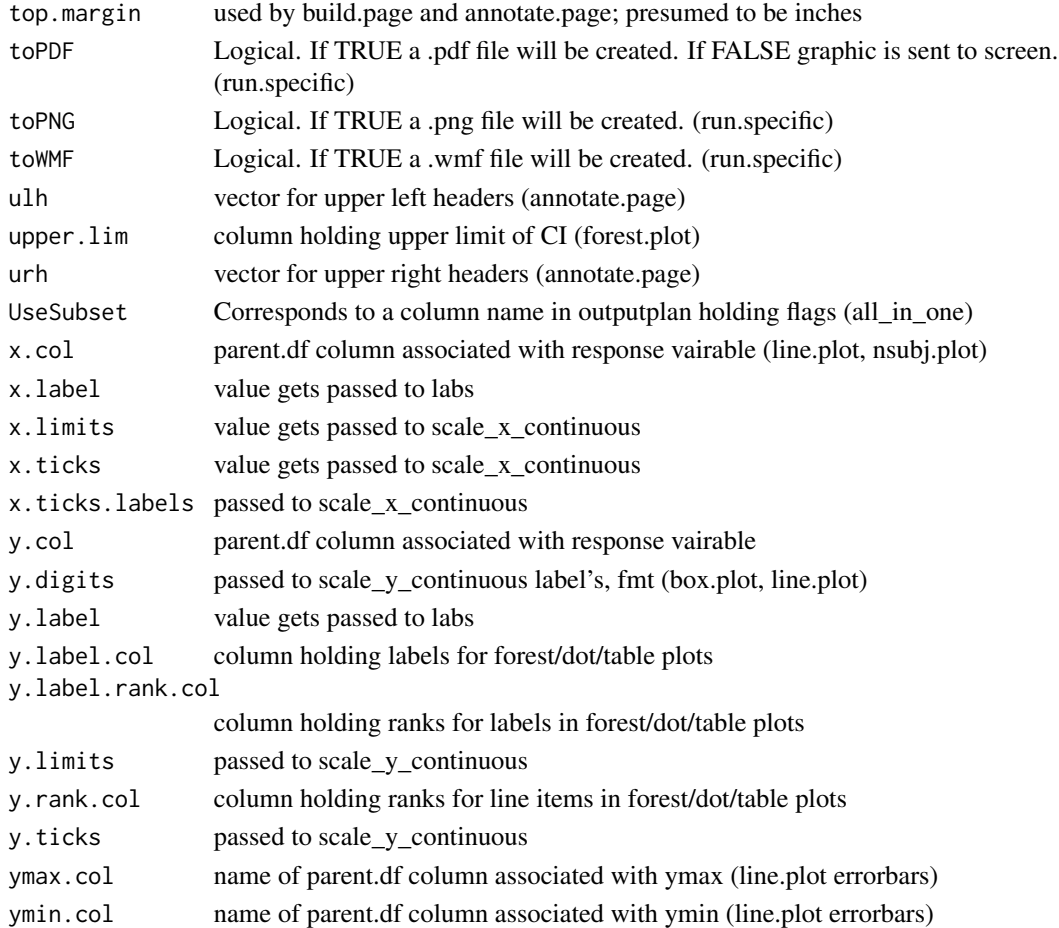

# Value

This function is just a convenient location to store argument names.

# Author(s)

Greg Cicconetti

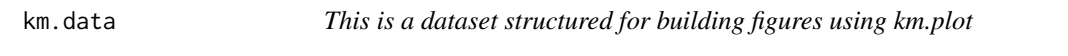

# Description

This is a dataset structured for building figures using km.plot

# Author(s)

<span id="page-32-0"></span>km.plot *km.plot*

# Description

A function for creating harmonized Kaplan-Meier plots and accompanying At Risk table.

#### Usage

```
km.plot(
 parent.df,
 censor.col = "CENSOR",
  centime.col = "CENTIME.DAY",
  category.col = "REGION",
  category.palette = rainbow(5),
 at.risk.palette = rainbow(5),
 category.label = "Treatment Group",
 nsubj.plot.label = "Number at Risk",
  linetype.palette = 1:6,
  x.label = "Time Since Randomization",
 y.label = "Percetage of Subjects",
 x.limits = c(0, 48),x.ticks = seq(0, 48, 3),y.ticks = seq(0, 0.01, 0.005),
 y.limits = c(0, 0.01),
 line.size = 0.75,
  fromthetop = FALSE,
  text.size = 4\mathcal{L}
```
# Arguments

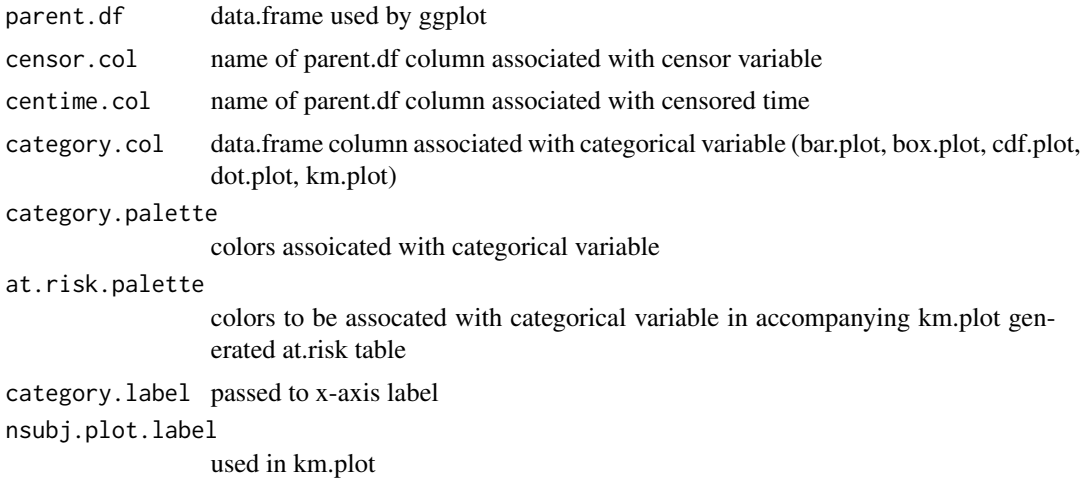

#### linetype.palette

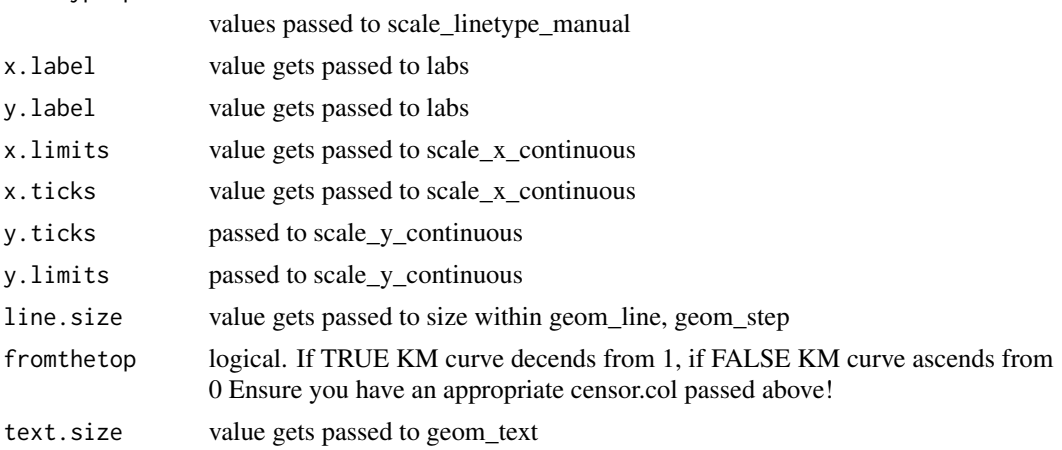

#### Value

A ggplot object is returned.

#### Author(s)

Greg Cicconetti

# See Also

sync.ylab.widths, nsubj.plot

# Examples

```
{
require(ggplot2); require(gridExtra)
data(km.data)
working.df <- km.data
head(working.df)
km.M <- km.plot(parent.df = subset(working.df, SEX== "M"),
      centime.col = "CENTIME.DAY",
      category.col = "TRTGRP",
      category.palette = c("red", "blue"),
      at.risk.palette = c("red","blue"),
      linetype.palette = c("solid","dotted"),
      y.limits=c(0,.01),
      y.ticks=seq(0,.01,.005),
      x.limits=c(-3,48),
      x.ticks=seq(0,48,6))
print(km.M[[1]])
print(km.M[[2]])
grid.arrange(km.M[[1]] + theme(legend.position= "bottom"), km.M[[2]], ncol=1)
comeback <- sync.ylab.widths(list(km.M[[1]]+ theme(legend.position= "bottom"), km.M[[2]]))
grid.arrange(comeback[[1]] , comeback[[2]], ncol=1)
build.page(interior.h = c(.8, .2),
      interior.w = c(1),
```
#### <span id="page-34-0"></span>line.plot 35

}

```
ncol=1, nrow=2,
interior = list(comeback[[1]],
    comeback[[2]]))
```
line.plot *line.plot*

# Description

A function for creating harmonized line plots with optional errorbars.

# Usage

```
line.plot(
 parent.df,
  category.palette = c("red", "blue"),linetype.palette = c("dotted", "blank", "solid", "blank"),
  line.size = 0.75,
  shape.palette = c(24, 21),
  x.label = "Visit",
 y.label = "Response",
 category.label = "Treatment Group",
  x.limits = NULL,
 x.ticks = NULL,
 x.ticks.labels = NULL,
  addBars = TRUE,
 bar.width = 1,
 pdval = 0.25,
 x.col = "XVALUES",
 y.col = "YVALUES",
 y.limits = NULL,
 y.ticks = NULL,
 category.color = "CATEGORY.COLOR",
 category.symbol.col = "CATEGORY.SYMBOL",
  y.digits = 0,ymin.col = "YMIN",
 ymax.col = "YMAX",
  linetype.col = "LTYPE"
\lambda
```
#### Arguments

parent.df data.frame used by ggplot category.palette

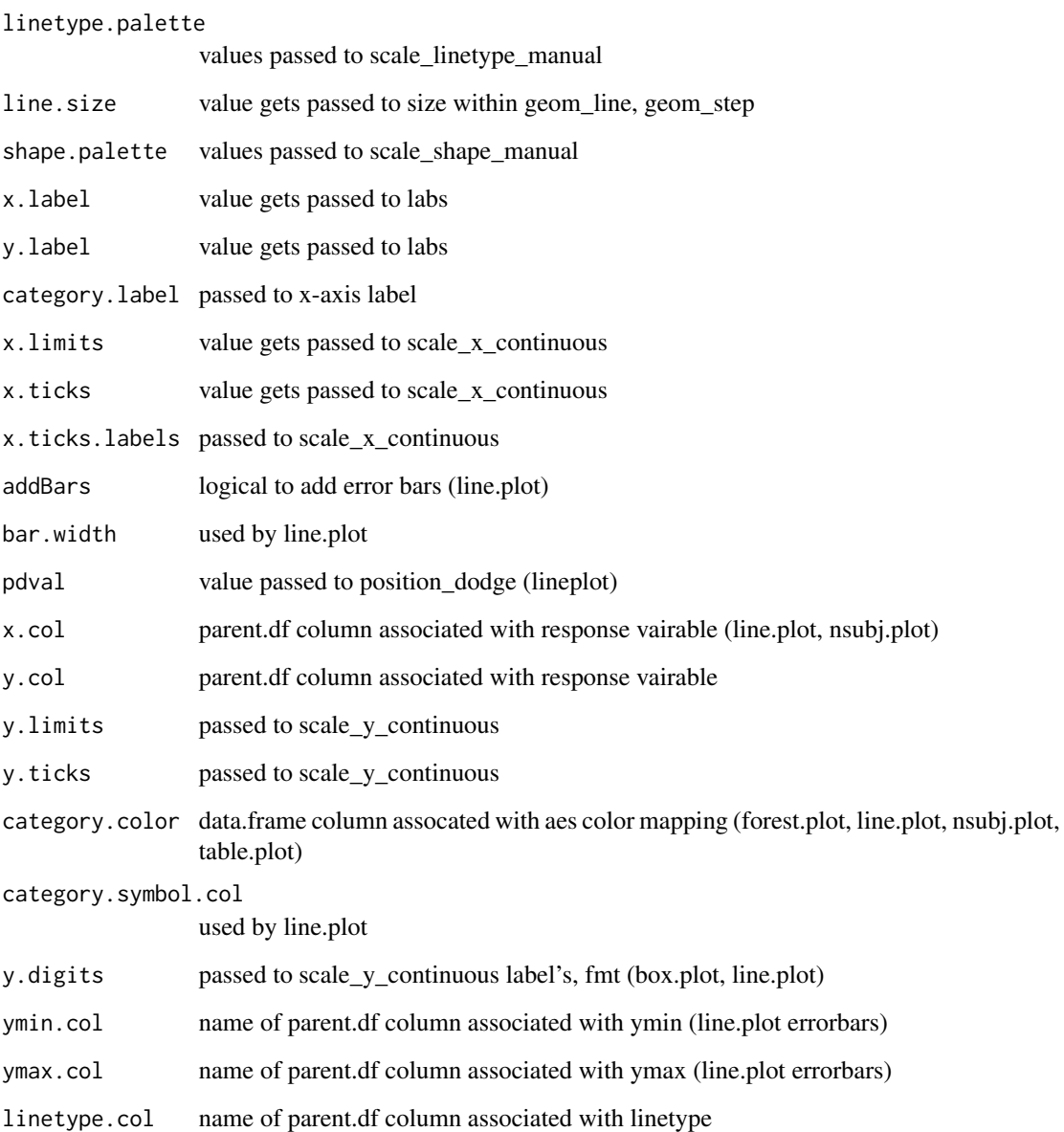

# Value

A ggplot object is returned.

# Author(s)

Greg Cicconetti/David Wade

<span id="page-36-0"></span>lineplot.data *lineplot.data*

#### Description

lineplot.data

#### Usage

data("lineplot.data")

#### Format

A data frame with 190 observations on the following 17 variables.

Analysis.Visit..N. a numeric vector

Analysis.Visit a factor with levels BASELINE DAY 1 SCREEN WEEK -2 SCREEN WEEK -4 WEEK 10 WEEK 12 WEEK 14 WEEK 16 WEEK 18 WEEK 2 WEEK 20 WEEK 21 WEEK 22 WEEK 23 WEEK 24 WEEK 28 FOLLOW-UP WEEK 4 WEEK 6 WEEK 8

tt\_segorder a numeric vector

X. a factor with levels Analysis Value

Order.of.Statistical.List a numeric vector

X..1 a factor with levels 25th Percentile 75th Percentile LCLM Max. Mean Median Min. n SD UCLM

Summary.Level.Variable.Added.by.TU\_STATSWITHTOTAL a numeric vector

NAME.OF.FORMER.VARIABLE a factor with levels TT\_RESULT

LABEL.OF.FORMER.VARIABLE a factor with levels Result - formatted

Not.Assigned..N.3. a numeric vector

Control..N.10. a numeric vector

X4.mg..N.11. a numeric vector

X6.mg..N.16. a numeric vector

X8.mg..N.8. a numeric vector

X10.mg..N.11. a numeric vector

X12.mg..N.6. a numeric vector

X.N.1. a numeric vector

### Details

No details.

#### Examples

```
data(lineplot.data)
## maybe str(lineplot.data) ; plot(lineplot.data) ...
```
<span id="page-37-0"></span>nsubj.plot *nsubj.plot*

# Description

A function to create tables to accompany KMs and lineplots

# Usage

```
nsubj.plot(
 parent.df,
 category.palette = c("red", "blue"),
 x.label = "Number of Subjects",
 y.label = "Treatment\nGroup",
  text.size = 4,
 x.col = "XVALUES",
  text.col = "N",category.color = "CATEGORY",
 x.limits = c(0.5, 18),x.ticks = unique(parent.df$XVALUES),
  x.ticks.labels = unique(parent.df$XVALUES)
\mathcal{L}
```
# Arguments

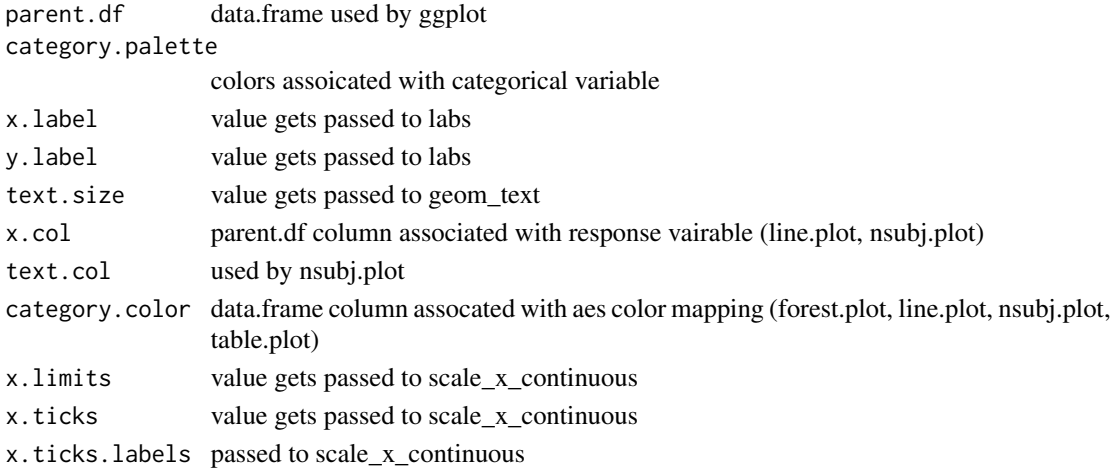

# Value

A ggplot object is returned.

# Author(s)

Greg Cicconetti/David Wade

<span id="page-38-0"></span>

This is a dataset structured to facilitate mass figure production

# Author(s)

Greg Cicconetti

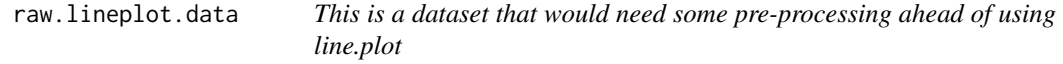

# Description

This is a dataset that would need some pre-processing ahead of using line.plot

### Author(s)

Greg Cicconetti

refresh.outputplan *Refresh the Output Plan*

# Description

Reloads outputplan\_study.csv file and applies canonical formatting changes.

#### Usage

```
refresh.outputplan(
  loadplan = TRUE,
  filename = "outputplan.csv",
 pos = 1,
  envir = as.environment(pos)
\mathcal{E}
```
# Arguments

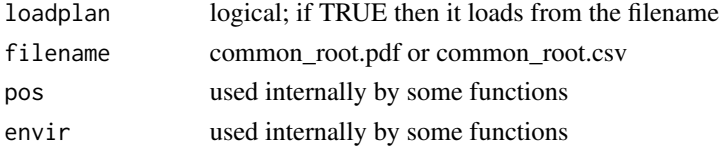

# <span id="page-39-0"></span>Details

Ensure all columns are read in as character vectors. Ensure all missing entries are replaced with blank character string. Ensure all escape characters for carrige returns are respected. Grabs the 'modified time' from file attributes associated with .csv files named in the outputplan.

#### Value

This function returns a data.frame.

# Author(s)

Greg Cicconetti

run.specific *run.specific*

### Description

This function sources a .r driver file and sends its product to a newly opened 8.5in x 11in screen or a pdf file with 8.5in x 11in dimensions.

### Usage

```
run.specific(
  source.code = "g_AErr2.r",
 outfile = ",
  toPDF = FALSE,
  toWMF = FALSE,
  toJPEG = FALSE,
  toPNG = FALSE,
  toBMP = FALSE,
  toEPS = FALSE,
 dpires = 600,
 use.log = FALSE
\lambda
```
#### Arguments

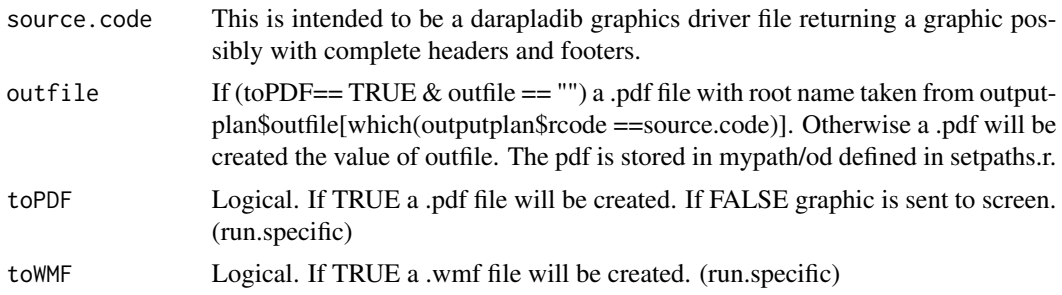

# <span id="page-40-0"></span>start\_session\_log 41

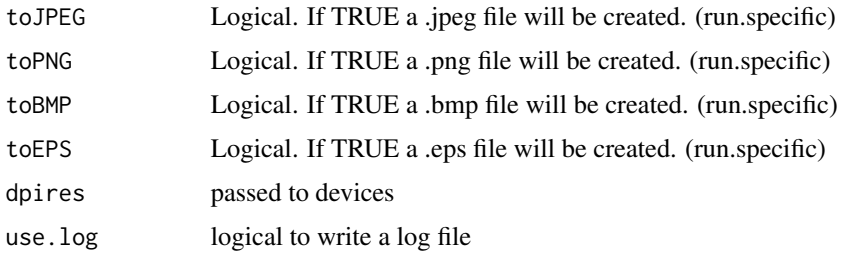

# Value

This function passes output to a device, be it the computer screen or to file.

# Author(s)

David wade

start\_session\_log *start\_session\_log*

# Description

A function to start logging the session history for a graphic driver run

# Usage

```
start_session_log(
  x,
  outputfile = "example.PDF",
  pos = 1,
  envir = as.environment(pos),
  ...
\mathcal{E}
```
# Arguments

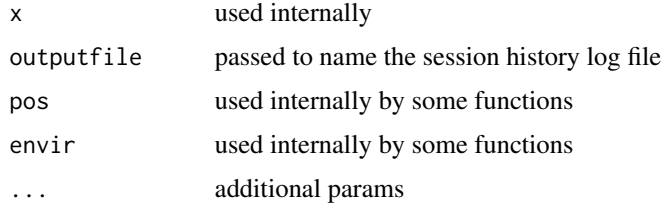

### Details

Note that the stop\_session\_log function is used to stop the logging and save the log file.

# <span id="page-41-0"></span>Value

This function works in conjunction with stop\_session\_log to create a log file.

#### Value

No objects are returned by this function.

# Author(s)

David Wade

stop\_session\_log *stop\_session\_log*

# Description

A function to stop logging the session history for a graphic driver run and save the session history file

#### Usage

```
stop_session_log()
```
# Details

Note that the start\_session\_log function is used to start the logging, and it must be called first.

#### Value

This function works in conjunction with start\_session\_log to create a log file.

#### Value

No objects are returned by this function.

# Author(s)

David Wade

<span id="page-42-0"></span>summary.lineplot.data *This is a dataset that would need some pre-processing ahead of using line.plot*

#### Description

This is a dataset that would need some pre-processing ahead of using line.plot

#### Author(s)

Greg Cicconetti

sync.ylab.widths *sync.ylab.widths*

# Description

Aligns the widths of ggplot objects to ensure common plot regions. The maximum length required for y-axis labels among the list is determined and applied to the other plots. This assists in syncing the widths of ggplot objects for the purpose of align figures on a page.

#### Usage

sync.ylab.widths(gg.list, default.length = 2)

#### Arguments

gg.list a list of ggplot objects (sync.ylab.widths)

default.length set to 2

#### Value

A ggplot object is returned.

#### Author(s)

<span id="page-43-0"></span>table.plot *table.plot*

# Description

A function for creating harmonized table plots with A function for plotting columns of text in a figure offering compatiability with forest.plot and dot.plot.

#### Usage

```
table.plot(
 parent.df,
 y.rank.col = "Subcategory",
 category.color = "Treatment",
  text.col1 = "Point_Est",
  text.col2 = NULL,
  text.col3 = NULL,
  text.col4 = NULL,text.size = 12,xtick.labs = c("", "", ""),
 x.limits = NULL,
 y.limits = NULL,
 x.label = "Text",
 y.label = "Item",
 y.label.rank.col = "rank",
 y.label.col = "subcategory",
 category.palette = c("red", "blue")
)
```
#### Arguments

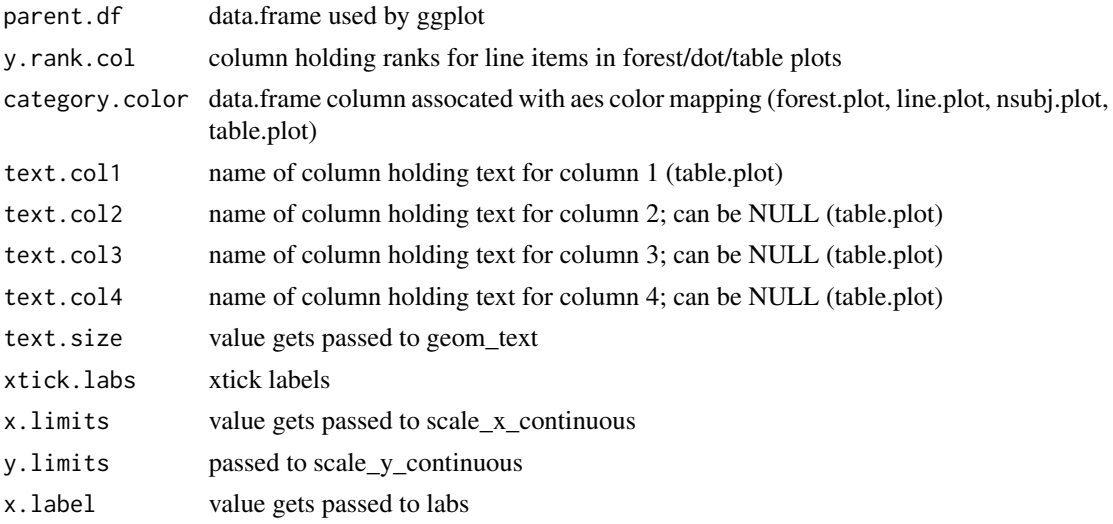

<span id="page-44-0"></span>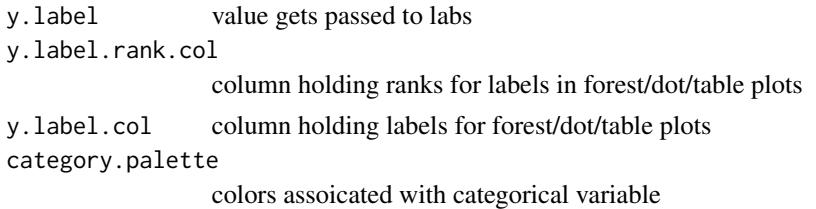

#### Value

A ggplot object is returned.

# Author(s)

Greg Cicconetti

theme\_grey2\_nomargins *figuRes2 themes*

# Description

Adapts theme\_grey() found in ggplot2

#### Usage

```
theme_grey2_nomargins(base_size = 12, base_family = "")
theme_grey2_default_margins(base_size = 12, base_family = "")
theme_bw2_nomargins(base_size = 12, base-family = " "")theme_bw2_default_margins(base_size = 12, base_family = "")
theme_table_nomargins(base_size = 12, base_family = "")
```
#### Arguments

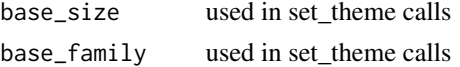

# Details

axis.text colour changed from "grey50" to "black"; legend.position changed from "right" to "bottom"; legend.direction changed to "horizontal"; plot.margin changed from default unit( $c(1, 1, 0.5,$ 0.5), "lines") to  $unit(c(0, 0, 0, 0), "in")$ 

# Value

The returns a function that can be passed to ggplot2::theme\_set

# Functions

- theme\_grey2\_default\_margins(): Same as theme\_grey2\_nomargins but with margins set to ggplot defaults,  $unit(c(1, 1, 0.5, 0.5),$  "lines")
- theme\_bw2\_nomargins(): Similar to theme\_grey2
- theme\_bw2\_default\_margins(): Similar to theme\_bw\_nomargins but with margins set to ggplot defaults,  $unit(c(1, 1, 0.5, 0.5),$  "lines")
- theme\_table\_nomargins(): alteration to theme\_grey

# Author(s)

Greg Cicconetti

# Examples

```
{
ggplot2::theme_set(theme_grey2_nomargins())
}
```
# <span id="page-46-0"></span>Index

∗ datasets lineplot.data, [37](#page-36-0) all\_in\_one, [3](#page-2-0) annotate.page, [4](#page-3-0) bar.plot, [5](#page-4-0) benrisk2.data, [7](#page-6-0) box.plot, [7](#page-6-0) boxplot.driver, [8](#page-7-0) build.page, [9](#page-8-0) category\_by\_visit, [12](#page-11-0) cdf.data, [12](#page-11-0) cdf.plot, [13](#page-12-0) check.ggplot.outliers, [14](#page-13-0) default.settings, [15](#page-14-0) demog.data, [16](#page-15-0) dot.plot, [16](#page-15-0) driver1, [18](#page-17-0) driver10, [18](#page-17-0) driver2, [18](#page-17-0) driver3, [18](#page-17-0) driver4, [19](#page-18-0) driver5, [19](#page-18-0) driver6, [19](#page-18-0) driver7, [19](#page-18-0) driver8, [20](#page-19-0) driver9, [20](#page-19-0) facetAdjust, [20](#page-19-0) figuRes2, [21](#page-20-0) fmt, [22](#page-21-0) forest.data, [23](#page-22-0) forest.plot, [23](#page-22-0) gcurve, [25](#page-24-0) get.top.xaxis, [26](#page-25-0) graphic.params, [27](#page-26-0)

km.data, [32](#page-31-0) km.plot, [33](#page-32-0) line.plot, [35](#page-34-0) lineplot.data, [37](#page-36-0) nsubj.plot, [38](#page-37-0) outputplan, [39](#page-38-0) raw.lineplot.data, [39](#page-38-0) refresh.outputplan, [39](#page-38-0) run.specific, [40](#page-39-0) start\_session\_log, [41](#page-40-0) stop\_session\_log, [42](#page-41-0) summary.lineplot.data, [43](#page-42-0) sync.ylab.widths, [43](#page-42-0) table.plot, [44](#page-43-0) theme\_bw2\_default\_margins *(*theme\_grey2\_nomargins*)*, [45](#page-44-0) theme\_bw2\_nomargins *(*theme\_grey2\_nomargins*)*, [45](#page-44-0) theme\_grey2\_default\_margins *(*theme\_grey2\_nomargins*)*, [45](#page-44-0) theme\_grey2\_nomargins, [45](#page-44-0) theme\_table\_nomargins *(*theme\_grey2\_nomargins*)*, [45](#page-44-0)